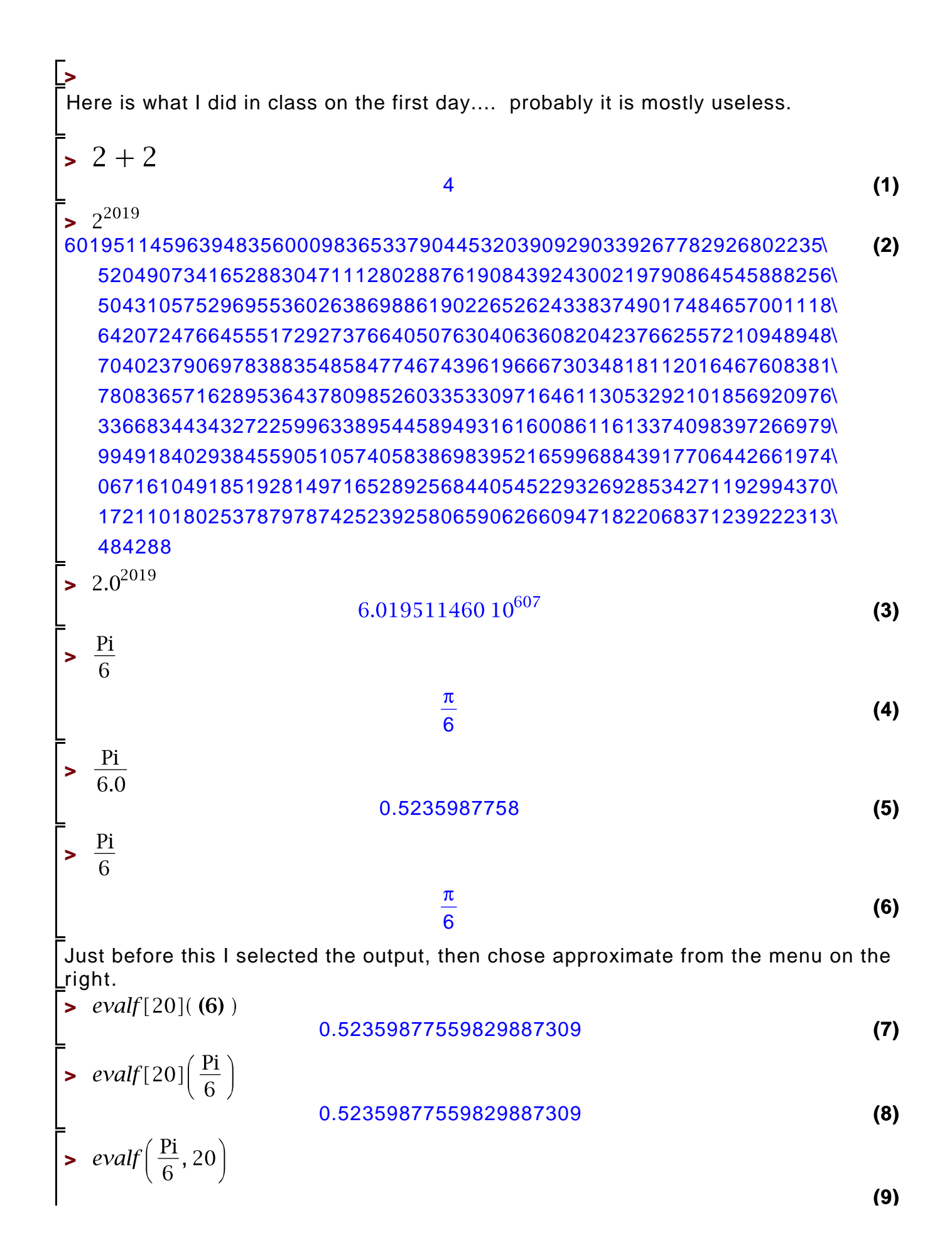

0.52359877559829887309 (9)  
\n
$$
\begin{bmatrix}\n\text{evalf}\left(\frac{Pi}{6}\right) & 0.5235987758 & 10 \\
\text{Paulif } 0 & 0.5235987758 & 10\n\end{bmatrix}
$$
\n2 *evalf*  
\n
$$
\begin{bmatrix}\n\text{Pij} \\
\text{olis} = 50 & 0 \\
\text{evalf}\left(\frac{Pi}{6}\right) & 0.52359877559829887307710723054658381403286156656253 & 133\n\end{bmatrix}
$$
\n
$$
\begin{bmatrix}\n\text{su }(\frac{Pi}{6}) & 54 & 27 & 143 \\
\text{su }(\frac{Pi}{4}) & \frac{\sqrt{2}}{2} & 133 & 156\n\end{bmatrix}
$$
\n2 
$$
\begin{bmatrix}\n\text{evalf } (\frac{W}{6}) & 0.70710678118654752440084436210484903928483593768845 & 116\n\end{bmatrix}
$$
\n2 
$$
\begin{bmatrix}\n\text{evalf } (\frac{W}{6}) & 0.70710678118654752440084436210484903928483593768845 & 116\n\end{bmatrix}
$$
\n2 
$$
\begin{bmatrix}\n\text{eval } (\frac{W}{6}) & 0.70710678118654752440084436210484903928483593768845 & 116\n\end{bmatrix}
$$
\n2 
$$
\begin{bmatrix}\n\text{eval } (\frac{W}{6}) & 0.70710678118654752440084436210484903928483593768845 & 116\n\end{bmatrix}
$$
\n3 
$$
\begin{bmatrix}\n\text{eval } (\frac{W}{6}) & 0.707106781186547524400844362104849039
$$

**(22)**

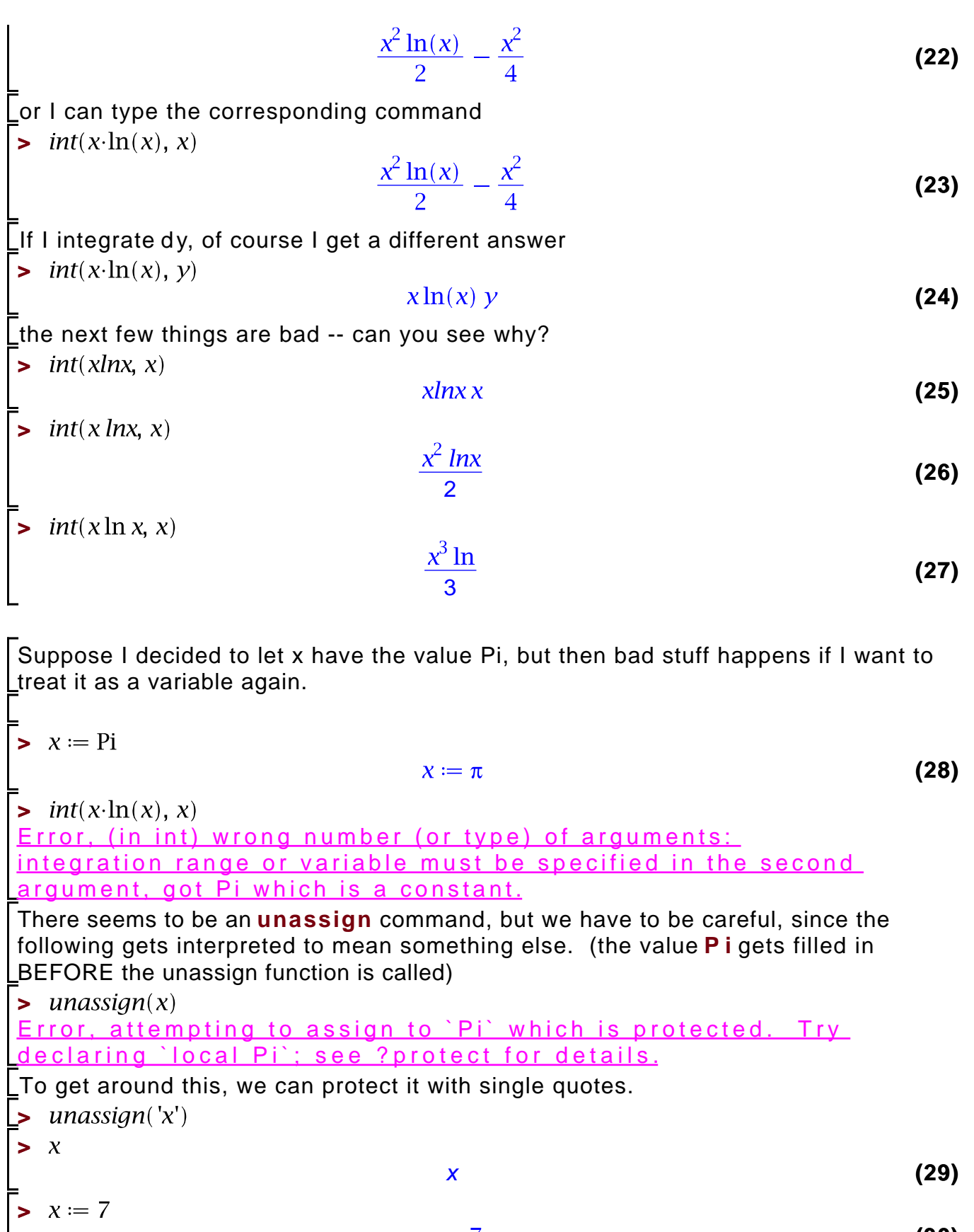

 $x := 7$ 

**(30)**

If you want, you can just assign x to be x, not 7.

**>** 

**(31) >**  2 x **(32)** 2 Another thing we could do is to use **retart**, which tells maple to forget ALL of the assignments that have been done (and some other stuff-- it tries to look the same as when you just start up). **> (33) >**  "a bad thing"<sup>2</sup> **(34) >**  Error, invalid input: diff received a bad thing, which is not valid for its 2nd argument**> > (35) > (36) >**